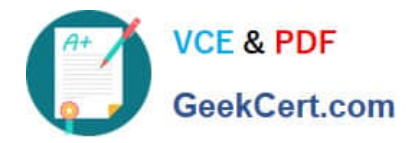

# **1Z0-1058-20Q&As**

Oracle Risk Management Cloud 2020 Implementation Essentials

# **Pass Oracle 1Z0-1058-20 Exam with 100% Guarantee**

Free Download Real Questions & Answers **PDF** and **VCE** file from:

**https://www.geekcert.com/1z0-1058-20.html**

100% Passing Guarantee 100% Money Back Assurance

Following Questions and Answers are all new published by Oracle Official Exam Center

**C** Instant Download After Purchase **83 100% Money Back Guarantee** 365 Days Free Update

800,000+ Satisfied Customers

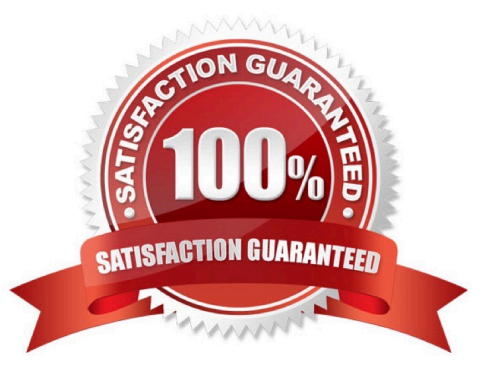

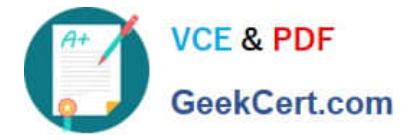

# **QUESTION 1**

When you view or edit a transaction incident, you may see extra columns that are not present in the

business objects used in the control.

What three kinds of control logic or conditions can cause this? (Choose three.)

- A. Equals (when the same attribute is used on both sides of the condition)
- B. Not in
- C. Similar
- D. Average Function
- E. Between (when using a date attribute)

Correct Answer: BDE

# **QUESTION 2**

Your customer needs to conduct monthly Operational Effectiveness assessments for controls across two organizations (North America and EMEA). Your customer requires that assessment results for North America be accessible only to users in North America and likewise for EMEA. Additionally, the Chief Risk Officer reviews the assessment results by Business Process every week. How should you design perspectives to achieve this?

A. Use the Region hierarchy for security and the Business Process hierarchy for reporting of controls.

B. Use the Region hierarchy initially, and later use both Region and Business Process hierarchies for security.

C. Use both Region and Business Process hierarchies solely for reporting purposes.

D. Use the Business Process hierarchy for security and the Region hierarchy for reporting of controls.

Correct Answer: A

# **QUESTION 3**

Which statement related to Advanced Access Controls is true?

- A. If helps enforce segregation of duties.
- B. If helps perform risk analysis and evaluation.
- C. It analyzes transaction records.
- D. It documents risks and controls.

Correct Answer: A

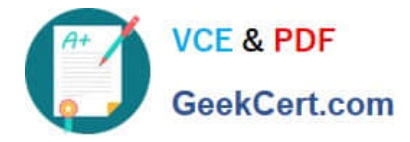

# **QUESTION 4**

You are validating your customer\\'s import template before import. The customer requires that all controls be set up so they are noted to be used for the Audit Test assessment type. How do you verify that this has been done?

- A. The Assessment Flag and the Audit Testing Flag are both set to "Y."
- B. The Control has a related process.
- C. The Control status filed is set to "Audit Test."
- D. The Control comment filed has a notation for "Audit Test."

Correct Answer: B

#### **QUESTION 5**

You are configuring security and you do not want the risks to go through the review and approve process each time they are updated. How will you meet this requirement?

A. Add the Risk Reviewer Composite duty role to the person who creates the risks so he or she would be able to review them before saving the record.

B. Use only the Risk Approver Composite duty role in the configurations so the risks will not go through the review process.

C. Ensure that only the upper management is given the Risk Reviewer Composite duty role so they could review the risks that they want to review.

D. Ensure that no user has been assigned a job role that includes the Risk Reviewer Composite or Risk Approver Composite Duty Role.

Correct Answer: B

[1Z0-1058-20 Study Guide](https://www.geekcert.com/1z0-1058-20.html) [1Z0-1058-20 Exam](https://www.geekcert.com/1z0-1058-20.html)

**[Questions](https://www.geekcert.com/1z0-1058-20.html)** 

[1Z0-1058-20 Braindumps](https://www.geekcert.com/1z0-1058-20.html)